## RÉSUMÉ DE COURS : *Entiers naturels* Sup-MPSI, Rabat

## MPSI-Maths.

Mr Mamouni : mamouni.myismail@gmail.com

Õ J بِسمِ اللَّهِ الرَّحمَنِ الرَّجِيم  $\ddot{\mathbf{c}}$  $\frac{1}{2}$  $\overline{\phantom{a}}$ ۔<br>ء . ļ .<br>وَ قُلْ إِعْمَلُوا فَسَيَرَى اللَّهُ عَمَلَكُمْ وَ رَسُوُلَهُ وَ الْمُؤْ مِنِين  $\overline{\phantom{0}}$  $\ddot{\cdot}$ ֦֘  $\frac{1}{2}$  $\frac{1}{2}$  $\overline{\phantom{a}}$ .<br>د  $\overline{\phantom{a}}$ Ë  $\overline{\phantom{a}}$ .<br>د  $\overline{\phantom{a}}$ Ê  $\overline{\phantom{a}}$ .<br>A  $\overline{\phantom{a}}$ .<br>و ו<br>ב  $\overline{\phantom{a}}$ í  $\mathbf{1}$ .<br>. ֦֧ .<br>ג Ê  $\overline{\phantom{a}}$ ļ ļ ļ ŕ, ֠֜֜֜֜֜֜֜֜֜<br>֧֧֝֝ .<br>م

صَدَقَ اللَّهُ العَظِيمِ  $\overline{\phantom{a}}$ .<br>s  $\overline{\phantom{a}}$  $\ddot{\cdot}$  $\overline{\phantom{a}}$ 

**Théorème 1 :** Toute partie de  $\mathbb N$  non vide admet un plus petit élément.

**Théorème 2 :** Si A partie de N vérifiant :  $\begin{cases} 0 \in A \\ \forall x \in A \end{cases}$  $\forall n \in \mathbb{N}; n \in A \Longrightarrow n+1 \in A$ 

alors  $A = N$ .

I. Raisonnements par récurrence : Dans cette partie  $\mathcal{P}(n)$  est une propriété qui dépend de n. Exemple :  $\mathcal{P}(n) = (n \text{ est pair}).$ 

**I.1 Récurrence faible :** Pour montrer qu'une propriété  $\mathcal{P}(n)$  est vraie  $\forall n \in \mathbb{R}$ on peut vérifier que  $\mathcal{P}(0)$  est vraie, puis supposer  $\mathcal{P}(n)$  vraie pour  $n \in \mathbb{N}$ montrer que  $\mathcal{P}(n+1)$  est vraie.

Pour raisons de rédactions, il est parfois utile de supposer vérifier  $\mathcal{P}(n$ vraie pour  $n \in \mathbb{N}^*$  et montrer que  $\mathcal{P}(n)$  est vraie.

I.2 Récurrence forte : ou avec prédecesseurs. Pour montrer qu'une proprié  $P(n)$  est vraie  $\forall n \in \mathbb{N}$  on peut vérifier que  $P(0), \ldots, P(k)$  est vraie, puis supposer  $\mathcal{P}(n), \ldots, \mathcal{P}(n+k)$  vraie pour  $n \in \mathbb{N}$  et montrer que  $\mathcal{P}(n+k+1)$  est vraie.

La récurrence forte la plus utilisée est celle avec 2 prédecesseurs, c'est à dire  $k=2$ .

**I.3 Récurrence descendante :** Pour montrer qu'une propriété  $\mathcal{P}(n)$  est vraie  $\forall$  0 < n < m on peut vérifier que  $\mathcal{P}(m)$  est vraie, puis supposer  $\mathcal{P}(n)$  vraie pour  $1 \leq n \leq m$  et montrer que  $\mathcal{P}(n-1)$  est vraie.

Source disponible sur:

c http://www.chez.com/myismail

**I.4 Récurrence double :** Pour montrer qu'une propriété  $\mathcal{P}(n, m)$  est vraie  $\forall$   $(n, m) \in \mathbb{N}^2$  on peut fixer m, par exemple, et montrer par récurrence sur n que  $\mathcal{P}(n, m)$  est vraie.

II. Manipulation des sommes et produits. II.1 Manipulation des sommes simples.

$$
\sum_{k=n}^{m} x_k = x_n + \dots + x_m.
$$
\n
$$
\sum_{i=1}^{m} x_i = \sum_{j} x_j \text{ (l'indices est must).}
$$
\n
$$
\sum_{k=n}^{m} \lambda x_k = \lambda \sum_{k=n}^{m} x_k \text{ (on peut faire sortir de la somme tout ce qui ne dépond pas de l'indice)}
$$
\n
$$
\sum_{k=n}^{m} \lambda = (m - n + 1)\lambda.
$$
\n
$$
\sum_{p}^{m} \lambda = (m - n + 1)\lambda.
$$
\n
$$
\sum_{p}^{m} (x_i + y_i) = \sum_{i} x_i + \sum_{i} y_i. \text{ (or ajective).}
$$
\n
$$
\sum_{p}^{m} x_{k+1} = \sum_{p}^{m+1} x_k \text{ (On ajoute aux bornes ce qu'on retranche à l'indice)}
$$

 $k=n$ 

 $k=n+1$ 

http ://www.chez.com/myismail mamouni.myismail@gmail.com  $\sum_{k=1}^m x_{k-1} =$  $_{k=n}$  $m-1$ X−1  $k=n-1$  $x_k$  (On retranche aux bornes ce qu'on ajoute à l'indice)

Sommes particluières :

Some géomètrique: 
$$
\sum_{k=n}^{m} a^k = a^m \frac{1 - a^{m-n+1}}{1 - a}
$$
 si  $a \neq 1$ 

\nEn particulier: 
$$
\sum_{k=0}^{n} a^k = \frac{1 - a^{n+1}}{1 - a}
$$
 si  $a \neq 1$ 

\nEm particulier: 
$$
\sum_{k=0}^{n} a^k = \frac{1 - a^{n+1}}{1 - a}
$$
 si  $a \neq 1$ 

\nSome arithmetic: 
$$
\sum_{k=n}^{m} k = \frac{(m - n + 1)(m + n)}{2}
$$

\n**II.2 Manipulation des sommes doubles.**

\nCas d'indices independents: 
$$
\sum_{1 \leq i \leq n, 1 \leq j \leq m} x_{i,j} = \sum_{i=1}^{n} \left( \sum_{j=1}^{m} x_{i,j} \right).
$$

\nCas d'indices dépendants: 
$$
\sum_{1 \leq i \leq j \leq n} x_{i,j} = \sum_{j=1}^{n} \left( \sum_{i=1}^{j} x_{i,j} \right)
$$

\n
$$
= \sum_{i=1}^{n} \left( \sum_{j=i}^{n} x_{i,j} \right).
$$

Règle à suivre : Pour l'indice de la somme interne on prend les bornes les plus proche, pour celui de la somme externe on prend les bornes extremales.

$$
\left(\sum_{i=1}^n x_i\right)\left(\sum_{j=1}^n y_j\right) = \sum_{1 \le i \le n, 1 \le j \le m} x_i y_j.
$$

II.2 Manipulation des produits.

$$
\prod_{i=n}^{m} (x_i y_i) = \prod_{i=n}^{m} x_i \prod_{i=n}^{m} y_i.
$$
\n
$$
\prod_{i=n}^{m} \lambda x_i = \lambda^{m-n+1} \prod_{i=n}^{m} x_i.
$$
\n
$$
\prod_{i=n}^{m} (x_i + y_i) \neq \prod_{i=n}^{m} x_i + \prod_{i=n}^{m} y_i
$$
, en général  $\prod_{i} \sum_{j} \neq \sum_{j} \prod_{i}$ 

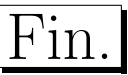